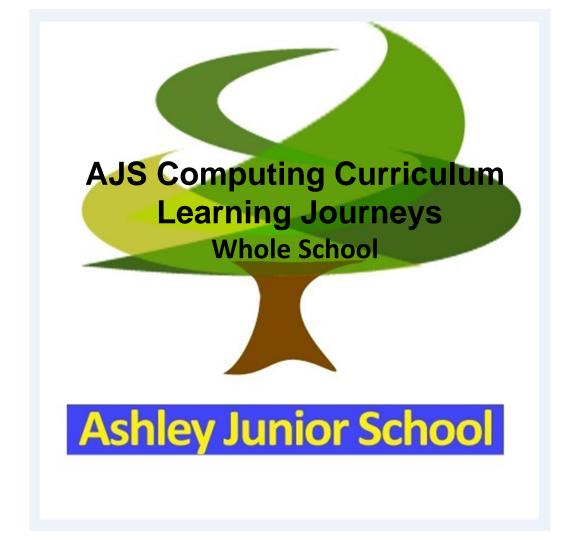

## Intent

At Ashley Junior School, we aim to provide our children with opportunities to engage in computing in fun and engaging ways. The children will learn how computer-based technologies keep the world connected, enable us to collect and store information, communicate with each other alongside learning to code and debug simple programs. Our curriculum aims to provide children with the chance to think critically and creatively using Information and Communication Technologies (ICT) by developing computational thinking through engagement with various applications (apps) and devices.

We recognise that we are living in an age where technology is constantly evolving and we endeavour to provide the children in our school with the knowledge and skills they will require to adapt to these changes as they move forward in their education. As such, we regularly review and update our curriculum, especially the e-safety provision.

By the end of their time at Ashley Junior School, every child will have had the opportunity to experience ICT in a range of contexts to help develop their learning and help improve digital citizenship.

Computing is taught weekly as part of our PPA provision by staff with specialist knowledge in that area.

Through a range of carefully selected and appropriate apps, which have been carefully researched by those staff who teach computing, children learn to code, debug, animate and control movement to complete simple algorithms, solve problems and create short videos.

The apps and devices we use as part of our computing provision are shown below:

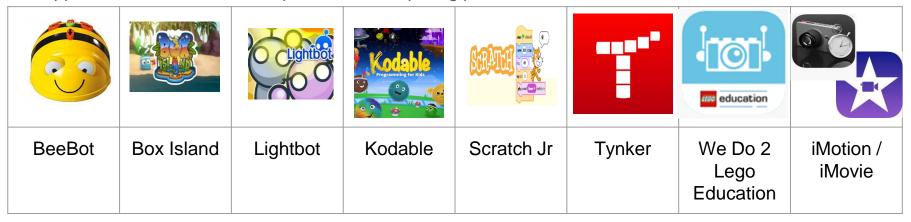

Computing is taught in a series of units based around the apps already discussed with year-on-year progression building on the skills already learned during the children's previous experience on the apps. Each unit has a clearly defined learning journey which is set out later in this document.

Shown below is the yearly overview of the apps and/or devices used in computing.

Year 3-

| Autumn 1        | Autumn 2        | Spring 1        | Spring 2        | Summer 1                                                                                | Summer 2        |
|-----------------|-----------------|-----------------|-----------------|-----------------------------------------------------------------------------------------|-----------------|
| Year 3 will use | Year 3 will use | Year 3 will use | Year 3 will use | Years 3 will engage with search technology and information collating programs. (Google) | Years 3 iMotion |
| Box island      | Lightbot        | Scratch.        | Kodable.        |                                                                                         | and iMovie      |

#### Year 4

| Autumn 1                                            | Autumn 2                  | Spring 1                                                                                                    | Spring 2                      | Summer 1    | Summer 2     |
|-----------------------------------------------------|---------------------------|----------------------------------------------------------------------------------------------------|-------------------------------|-------------|--------------|
| Year 4 will<br>recap Box<br>island and<br>Lightbot. | Years 4 will use Scratch. | Years 4 will<br>engage with<br>search<br>technology and<br>information<br>collating<br>programs.<br>(Google) | Years 4 iMotion<br>and iMovie | Years 4 Leg | go Education |

Year 5

| Autumn 1                    | Autumn 2                   | Spring 1        | Spring 2       | Summer 1                                                                               | Summer 2                     |
|-----------------------------|----------------------------|-----------------|----------------|----------------------------------------------------------------------------------------|------------------------------|
| Year 5 will use<br>Scratch. | Year 5 will use<br>Tynker. | Year 5 will use | Lego Education | Year 5 will engage with search technology and information collating programs. (Google) | Year 5 iMotion<br>and iMovie |

Year 6

| Autumn 1        | Autumn 2       | Spring 1                    | Spring 2                   | Summer 1                                                                               | Summer 2                     |
|-----------------|----------------|-----------------------------|----------------------------|----------------------------------------------------------------------------------------|------------------------------|
| Year 6 will use | Lego Education | Year 6 will use<br>Scratch. | Year 6 will use<br>Tynker. | Year 6 will engage with search technology and information collating programs. (Google) | Year 6 iMotion<br>and iMovie |

The progression in computing at Ashley Junior School is laid out in the table of milestones below.

| Milestone One<br>(End of Year Four)                                                                                                    | Milestone Two<br>(End of Year Six)                                                                                                    |
|----------------------------------------------------------------------------------------------------|----------------------------------------------------------------------------------------------------|
| I can specify conditions to trigger events.  I can use on-screen co-ordinates to control movement.  I can change the appearance of objects and make sequences of changes.  I can create and edit sounds.  I can use If, Then commands to control events or objects.  I can make devices respond how I want them to.  I can use and control variables using a range of functions.  I can use reporter operators to perform calculations.  I can communicate ideas using apps and devices. | I can set events to control other events by 'broadcasting' information.  I can create accurate movement by specifying measurements / amounts.  I can move objects between layers on the screen (send to back etc.)  I can upload sounds from a file and edit them.  I can use a range of sensing tools to make devices respond how I want them to (e.g proximity and user input).  I can use lists to create a set of variables and then control them.  I can use Boolean operators to define conditions. |
|                                                                                                    | I can choose appropriate apps to communicate information.                                                                                                    |

Progression in computing continued.

| Progression in computing continued.                                  |                                                                                                    |
|----------------------------------------------------------------------|----------------------------------------------------------------------------------------------------|
| Milestone One<br>(End of Year Four)                                  | Milestone Two<br>(End of Year Six)                                                                                  |
| I can make a database using appropriate software.                    | I can select appropriate software to present data in different ways.                                                |
| I can contribute to blogs safely.                                    | I can collaborate online with others safely.                                                                        |
| I can give examples of risks posed by online communications.         | I can demonstrate knowledge of how to minimise risk online.                                                         |
| I understand the term copyright.                                     | I can recognise examples of illegal downloading and how they                                                        |
| I understand hurtful comments made online are the same as bullying.  | are against copyright laws.                                                                                         |
| I understand how search engines work.                                | I understand the impact of online comments and behave responsibly online.                                           |
| I can decide whether a website is reliable or useful.                | I can interpret some online symbols to infer the reliability, usefulness and security of the information displayed. |
| I can design and debug programs to achieve goals and solve problems. | I can design and debug more complex programs to achieve goals and solve problems.                                   |

Computing Provision in Year 3

| Autumn 1                                                                                  | Autumn 2                              | Spring 1                                                                  | Spring 2                                                               | Summer 1                                                                                                    | Summer 2                                                      |
|-------------------------------------------------------------------------------------------|---------------------------------------|---------------------------------------------------------------------------|------------------------------------------------------------------------|----------------------------------------------------------------------------------------------------|---------------------------------------------------------------|
| Box Island: There are are two primary sets defined on the app. To complete the lower one. | Lightbot Will learn basic procedures. | Scratch Jr. The basics of the program will be covered as an introduction. | Kodable. The basics of the program will be covered as an introduction. | Google Using increasingly complex features of the Google-based programs: Slides the children will present information they have found using search engines. They will also learn to communicate via email and Google Classroom. | iMotion Use stop-motion animation to create and tell a story. |

Year 3 will cover internet and computer safety throughout the school year

Computing Provision in Year 4

| Autumn 1                                                                                                    | Autumn 2                                                                       | Spring 1                                                                                                    | Spring 2                                                                          | Summer 1                                                                                 | Summer 2                                                                   |
|----------------------------------------------------------------------------------------------------|--------------------------------------------------------------------------------|----------------------------------------------------------------------------------------------------|-----------------------------------------------------------------------------------|------------------------------------------------------------------------------------------|----------------------------------------------------------------------------|
| Box Island: There are are two primary sets defined on the app. To complete the higher one.  Lightbot Will use this as a quick recap. | Scratch Jr. Will be expected to explore the more complex codes in the program. | Google Using increasingly complex features of the Google-based programs: Sheets the children will present information they have found using search engines. They will also learn to communicate via email and Google Classroom. | iMotion Use stop-motion animation to create and tell a story adding a soundtrack. | The children will wo<br>'Getting Started' mo<br>Complete Open pro<br>the oceans or Guide | odels.<br>ject 14. Cleaning<br>ed Project 8. Sort to<br>ear 4 PHSE 'How do |

Year 4 will cover internet and computer safety throughout the school year

#### Computing Provision in Year 5

| Autumn 1                                                                       | Autumn 2                                                                                                    | Spring 1                                                                                                | Spring 2                             | Summer 1                                                                                                    | Summer 2                                                                                                    |
|--------------------------------------------------------------------------------|----------------------------------------------------------------------------------------------------|----------------------------------------------------------------------------------------------------|--------------------------------------|----------------------------------------------------------------------------------------------------|----------------------------------------------------------------------------------------------------|
| Scratch Jr. Will be expected to explore the more complex codes in the program. | Tynker. The basics of the program will be covered as an introduction. The pupils will cover lessons in the scheme programming 100 (a beginner course) | We Do 2 Leg Working from the me Complete Open proj Exploration or Guide Base. (Links to Year and Space) | ect 12. Space<br>ed Project 17. Moon | Google Using increasingly complex features of the Google-based programs: Slides the children will present information they have found using search engines. They will also learn to communicate via email and Google Classroom. | iMovie Use stop-motion animation to create and tell a story with a soundtrack. Year 6: use stop- motion animation to create and tell a story with a soundtrack adding different overlays. |

Computing Provision in Year 6

| Autumn 1                                                                                                    | Autumn 2                                                                                                    | Spring 1                                                                       | Spring 2                                                                                                    | Summer 1                                                                                                    | Summer 2                                                                                                 |
|----------------------------------------------------------------------------------------------------|----------------------------------------------------------------------------------------------------|--------------------------------------------------------------------------------|----------------------------------------------------------------------------------------------------|----------------------------------------------------------------------------------------------------|----------------------------------------------------------------------------------------------------|
| We Do 2 Leg<br>Having gained lots of<br>the model library, the<br>the program library,<br>programming scena<br>must create the mode<br>Complete Open produced<br>Habitats or Guided<br>Messages. (Links to<br>'Evolution') | ey should be using This gives the rio and the children del to achieve this. ject 11. Extreme Project 19. Send | Scratch Jr. Will be expected to explore the more complex codes in the program. | Tynker. Wiill be expected to explore the more complex codes in the program. The pupils will cover lessons in the scheme programming 102 (an intermediate course). | Google Using increasingly complex features of the Google-based programs: Sheets the children will present information they have found using search engines. They will also learn to communicate via email and Google Classroom. | iMovie Use stop-motion animation to create and tell a story with a soundtrack adding different overlays. |

Year 6 will cover internet and computer safety throughout the school year

## **Impact**

Our children enjoy and value Computing and know why they are doing things, not just how. Children will understand and appreciate the value of Computing in the context of their personal wellbeing and the technological, creative and cultural industries and their many career opportunities.

Progress in Computing is demonstrated through regularly reviewing and scrutinising children's work, in accordance with our Computing assessment policy to ensure that progression of skills is taking place. Namely through:

- Looking at pupils' work, especially over time as they gain skills and knowledge
- Observing how they perform in lessons
- Talking to them about what they know.

The Computing curriculum will contribute to children's personal development in creativity, independence, judgement and self-reflection. This would be seen in them being able to talk confidently about their work, and sharing their work with others.

Progress will be shown through outcomes and through the important record of the process leading to them.

Key Vocabulary **Coding:** using a computer language to tell the computer what to do.

**Sequencing:** commands that get put one after the other.

**Procedures:** blocks of code for taking advantage of re-usable patterns. **Loops:** blocks of code that is used for

patterns that repeat.

**Bug:** An error or mistake in your code.

**Debugging:** The process of finding and correcting a mistake in your code.

**Algorithm:** is a procedure or formula for solving a problem.

**Program:** is an algorithm that has been coded into something that can be run by a machine.

Conditionals: 'if' statements.

#### **Box Island and Lightbox**

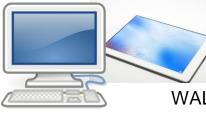

WALT: design sequences of steps to achieve goals and solve problems

WALT: specify conditions to trigger events using procedures and loops

WALT: specify conditions to trigger events using procedures

WALT: specify conditions to trigger events

#### **E-Safety Provision**

Children will be taught discrete e-safety during these sessions, using the acronym SMART and through a range of scenario-based discussions.

Key Vocabulary
Co-ordinates: locates a specific point on a grid or screen.
Appearance: the way that someone or something looks
Sequence: the order in which steps or event happen.
Commands: is a instruction to a computer program to perform a specific task.

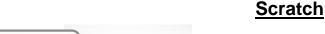

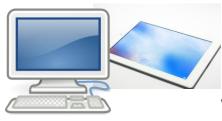

WALT: use If, Then commands to control events or objects

WALT: create and edit sounds

WALT: make sequence of changes

WALT: change the appearance of objects

to control movement

WALT: use on-screen co-ordinates

#### E-Safety Provision

Children will be taught discrete e-safety during these sessions, using the acronym SMART and through a range of scenario-based discussions.

Key Vocabulary
Search engines: software program that helps people find the information they are looking for online using keywords or phrases.
Reliable: able to be trusted

**Useful:** able to be used for a practical purpose. **Communicate:** share or exchange

information, news, or ideas. **Copyright:** protects your work and stops others from using it without your permission.

**Blogs:** a discussion or informational website published on the World Wide Web.

**Contribute to blog**: Write something you find interesting or think the community would enjoy.

# <u>G</u>

### Google (Year 3)

WALT: contribute to blogs safely

WALT: understand the term copyright

WALT: communicate ideas and information using Google Slides

reliable or useful WALT: understand how search engines work

#### **E-Safety Provision**

How to download safely.
Contributing to blogs safely.
Give examples of risks posed by online communications.

WALT: decide whether a website is

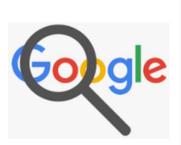

Key Vocabulary **Search engines:** software program that helps people find the information they are looking for online using keywords or phrases. Reliable: able to be trusted

**Useful:** able to be used for a practical purpose. Communicate: share or exchange

information, news, or ideas. **Copyright:** protects your work and stops others from using it without your permission.

**Blogs:** a discussion or informational website published on the World Wide Web.

Contribute to blog: Write something you find interesting or think the community would enjoy.

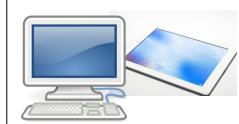

### Google (Year 4)

WALT: contribute to blogs safely

WALT: understand the term copyright

WALT: make a database using Google Sheets

WALT: decide whether a website is reliable of useful

WALT: understand how search engines work

#### **E-Safety Provision**

How to download safely. Contributing to blogs safely. Give examples of risks posed by online communications.

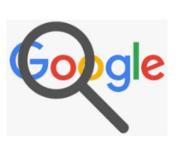

Key Vocabulary **Search engines:** software program that helps people find the information they are looking for online using keywords or phrases. Reliability: the quality of being

trustworthy.

**Usefulness:** the quality or fact of being useful. **Security:** protection from potential harm

caused by others, **Communicate:** share or exchange information, news, or ideas. **Software:** instructions that tell a

computer what to do. **Illegal downloading:** is a process of

getting data (like documents, images, videos, audio, etc.) that you are not allowed to use on the internet.

**Copyright:** protects your work and stops others from using it without your permission.

**Blogs:** a discussion or informational website published on the World Wide Web.

#### Google (Year 5)

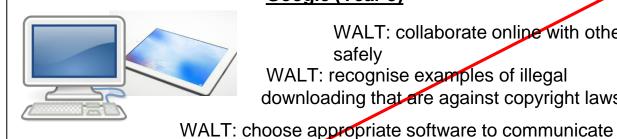

WALT: collaborate online with others

safely WALT: recognise examples of illegal downloading that are against copyright laws

information WALT: interpret some online symbols to infer the reliability, usefulness or security of

WALT: use search terms more effectively to limit information

the information displayed

#### **E-Safety Provision**

Collaborate with others online safely.

Demonstrate knowledge of how to minimise risk online.

How to download safely and effectively. Understanding the copyright law.

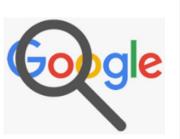

Key Vocabulary **Search engines:** software program that helps people find the information they are looking for online using keywords or phrases. Reliability: the quality of being

trustworthy.

**Usefulness:** the quality or fact of being useful. **Security:** protection from potential harm

caused by others, **Communicate:** share or exchange information, news, or ideas.

**Software:** instructions that tell a computer what to do. **Illegal downloading:** is a process of

getting data (like documents, images, videos, audio, etc.) that you are not allowed to use on the internet.

**Copyright:** protects your work and stops others from using it without your permission.

**Blogs:** a discussion or informational website published on the World Wide Web.

#### Google (Year 6)

safely

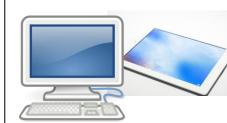

WALT: collaborate online with others

WALT: recognise examples of illegal downloading that are against copyright laws

WALT: choose appropriate software to present data in different formats

WALT: interpret some online symbols to infer the reliability, usefulness or security of the information displayed

WALT use search terms more effectively to limit information

#### **E-Safety Provision**

Collaborate with others online safely.

Demonstrate knowledge of how to minimise risk online.

How to download safely and effectively.

Understanding the copyright law.

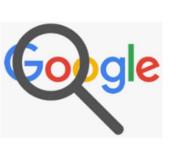

Code: the language that tells the computer what to do.
Sequence: the order in which steps or event happen.
Actors: Tynker characters and objects that can talk and interact with each other.
Command: a specific action or instruction that tells the computer to do something.
Loop: an action that repeats one or more commands over and over..
Counting loops: a loop that repeats one

**Counting loops:** a loop that repeats on or more commands a set number of times.

Infinite loop: a loop that repeats forever and does not end until the program stops.

Patterns: Something that repeats.

**Condition:** a statement that is either true or false.

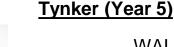

WALT: use loops to create solutions that require less coding WALT: use code blocks to create a digital comic WALT: apply our knowledge of sequencing to

WALT: use code blocks to program an animated greeting card

WALT: use and repeat sequences to help us solve problems

solve puzzles

WALT: identify and order steps to solve puzzles

#### **E-Safety Provision**

Children will be taught discrete e-safety during these sessions, using the acronym SMART and through a range of scenario-based discussions.

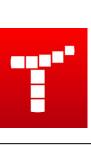

Key Vocabulary Coding: using a computer language to tell the computer what to do. **Sequence:** the order in which steps or event happen. **Actors:** Tynker characters and objects that can talk and interact with each other.

Command: a specific action or instruction that tells the computer to do something.

Loop: an action that repeats one or more commands multiple times.

Counting loops: a loop that repeats one or more commands a set number of times.

**Infinite loop:** a loop that repeats forever and does not end until the program stops. **Stage:** the background of the project

where the Actors are placed. Animation: changing costumes of an

Actor many times to give the illusion of movement.

## Tynker (Year 6)

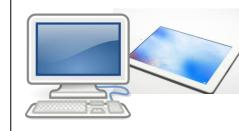

WALT: use nested and conditional loops to create a 2-player game

WALT: program actors to follow touch sensor location

WALT: use code blocks to layer actors WALT: make actors appear and disappear using code

blocks WALT: use code blocks to make actors detect colour and touch

WALT: review loops and code blocks to make a coin-collecting game

#### **E-Safety Provision**

Children will be taught discrete e-safety during these sessions, using the acronym SMART and through a range of scenario-based discussions.

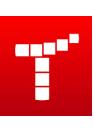

**Programmer:** A person that writes the code (language) that tells the computer Sequence: commands that get put one **Bug:** An error or mistake in your code. **Debugging:** The process of finding and

Key Vocabulary

**Code:** The language that we use to

correcting a mistake in your code.

create and tell computers what to do.

what to do.

after the other.

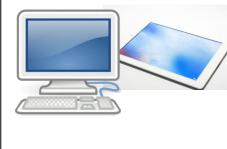

Kodable

properties to customize a fuzz WALT: create functions to make movement

WALT: change JavaScript

WALT: apply integer values to our use of loops WALT: Identify where code repeats and loop our

character

WALT: create conditional statements

WALT: move a "robot" using basic programming

language

programs

#### **E-Safety Provision** Children will be taught discrete e-safety during these

sessions, using the 'Didi Duck eSafety from Childnet and through a range of scenario-based discussions.

Key Vocabulary **Blocks:** These blocks are symbols which are used instead of text-based code.

**Program string:** is a sequence of programming blocks. The last block of the program string marks the end of the program.

**Output:** is something that is controlled by the program we are writing. Examples of outputs are sounds, lights, display, and turning motors on and off.

**Input:** is information that a computer receives. It can be entered through the use of sensors in the form of a numeric or text value.

Events (wait for): tells the program to wait for something to happen before continuing the sequence of actions.

Programs can wait for a specific amount of the sequence of actions.

Programs can wait for a specific amount of time, or wait for something to be detected by a sensor.

**Loop:** we can program actions to be repeated either forever, or for a specific length of time.

#### We Do 2 Lego (Year 4)

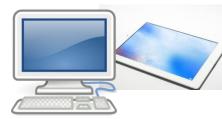

WALT: present the results of our programming project

WALT: create and program a system around of set of given criteria

WALT: program a system to achieve different aims and document our findings

WALT: program a system to detect motion

WALT: program systems to turn motors in different ways

WALT: program a system to give off light

#### E-Safety Provision

Children will be taught discrete e-safety during these sessions, using the 'Game On' eSafety and through range of scenario-based discussions.

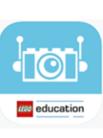

Key Vocabulary Output: is something that is controlled by the program we are writing. Examples of outputs are sounds, lights, display, and turning motors on and off. **Input:** is information that a computer receives. It can be entered through the use of sensors in the form of a numeric or text value. Events (wait for): tells the program to wait for something to happen before continuing the sequence of actions. Programs can wait for a specific amount of time, or wait for something to be detected by a sensor. **Loop:** we can program actions to be repeated either forever, or for a specific

# Functions: are a group of actions that are to be used together in set situations. Conditions: are used in order to program actions that are to be executed only under certain circumstances. Creating conditions within a program means that some part of the program will never be executed if the condition is

length of time.

never met.

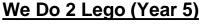

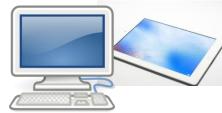

WALT: present the results of our programming project
WALT: create and program a system around of set of given criteria

WALT: program a system to sweep

WALT: program a system to grab objects

WALT: program a system to lift objects

WALT: program a system to drive

WALT: program a system to wobble and pull

#### **E-Safety Provision**

Children will be taught discrete e-safety during these sessions, using the 'Game On' eSafety and through range of scenario-based discussions.

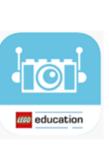

of outputs are sounds, lights, display, and turning motors on and off. **Input:** is information that a computer receives. It can be entered through the use of sensors in the form of a numeric or text value. Events (wait for): tells the program to wait for something to happen before continuing the sequence of actions. Programs can wait for a specific amount of time, or wait for something to be detected by a sensor. **Loop:** we can program actions to be repeated either forever, or for a specific length of time. **Functions:** are a group of actions that are to be used together in set situations. Conditions: are used in order to

program actions that are to be executed

only under certain circumstances.

Creating conditions within a program means that some part of the program will

never be executed if the condition is

never met.

**Output:** is something that is controlled by the program we are writing. Examples

Key Vocabulary

# We Do 2 Lego (Year 6)

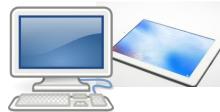

WALT: present the results of our programming project

WALT: create and program a system around of set of given criteria

WALT: create a device that is programmed to respond to sound WALT: create a device that is programmed to respond to movement

WALT: create a device that is programmed to start on command WALT: create a device that is programmed to make sound

WALT: create a device that is programmed to give light

#### **E-Safety Provision**

Children will be taught discrete e-safety during these sessions, using the 'Game On' eSafety and through range of scenario-based discussions.

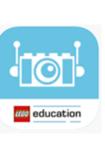

**Time-lapse:** is a cinematography technique which makes movement. Stop motion: is an animation technique which makes a object look like it's moving on its own.

Key Vocabulary

**Transitions:** The blending of frames between two clips to create a visually appealing way to view your video.

Backdrop: A background you position behind your character so you don't see the room or other people.

Frame: Each individual photo in an animation.

**FPS:** The number of "Frames Per Second". Lower FPS means the film goes slower.

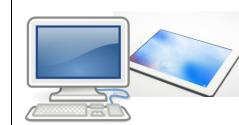

#### **IMotion (Year 3)**

WALT: add backdrops

WALT: create a short movie

WALT: add transitions

WALT: add sound effects

WALT: take photos to creative a movie

WALT, order photos to create a movie

WALT: explore the features of iMotion

#### **E-Safety Provision**

Children will be taught discrete e-safety during these sessions, using the Think 'U' Know Band Runner and through a range of scenario-based discussions.

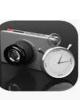

Key Vocabulary **Clip:** Media file that contains audio, video, and/or a still image. Frames: A single image in a movie clip. Movies are made up of a series of frames. Tracks: The spaces where you can add video and audio clips in a movies timeline.

**Storyboarding**: in video making a series of cartoon-like panels drawn to describe a movie, shot by shot **Transitions:** The blending of frames

between two clips to create a visually appealing way to view your video.

Video effects: Change the way the clip looks Colors, B&W, fog, fairy dust, etc.

### **IMovie (Year 4)**

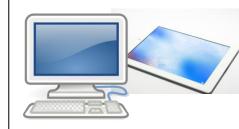

WALT: add sound effects and background music to our movie

WALT: add visual effects to our iMovie

WALT: combine photographs into a movie sequence

WALT: explore the features of iMovie using a pre-prepared template

#### **E-Safety Provision**

Children will be taught discrete e-safety during these sessions, using the Think 'U' Know Band Runner and through a range of scenario-based discussions. How to download safely and effectively. Understand the copyright law.

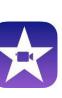

Key Vocabulary **Clip:** Media file that contains audio, video, and/or a still image. Frames: A single image in a movie clip. Movies are made up of a series of frames. Tracks: The spaces where you can add video and audio clips in a movies timeline. **Storyboarding**: in video making a series

of cartoon-like panels drawn to describe a movie, shot by shot **Transitions:** The blending of frames between two clips to create a visually

appealing way to view your video. Video effects: Change the way the clip

looks Colors, B&W, fog, fairy dust, etc.

#### **IMovie (Year 5)**

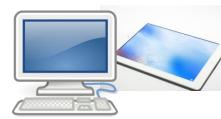

WALT: use transitions in our iMovie project

WALT: add sound effects and background music to our movie

WALT: add visual effects to our iMovie WALT: combine photographs into a movie sequence

WALT: explore the features of iMovie using a pre-prepared template

#### **E-Safety Provision**

Children will be taught discrete e-safety during these sessions, using the Think 'U' Know Band Runner and through a range of scenario-based discussions. How to download safely and effectively. Understand the copyright law.

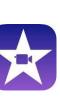

Clip: Media file that contains audio, video, and/or a still image.
Frames: A single image in a movie clip. Movies are made up of a series of frames.
Tracks: The spaces where you can add video and audio clips in a movies timeline.
Storyboarding: in video making a series of cartoon-like panels drawn to describe a movie, shot by shot
Transitions: The blending of frames

**Transitions:** The blending of frames between two clips to create a visually appealing way to view your video. **Video effects:** Change the way the clip

looks Colors, B&W, fog, fairy dust, etc.

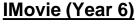

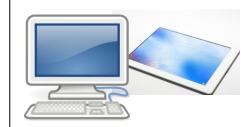

WALT: solve a series of editing challenges

WALT: use transitions in our iMovie project

WALT: add sound effects and background music to our movie

WALT: add visual effects to our iMovie WALT: combine photographs into a movie sequence

WALT: explore the features of iMovie using a pre-prepared template

#### E-Safety Provision

Children will be taught discrete e-safety during these sessions, using the Think 'U' Know Band Runner and through a range of scenario-based discussions. How to download safely and effectively. Understand the copyright law.

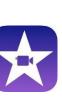